## Terminal Basics

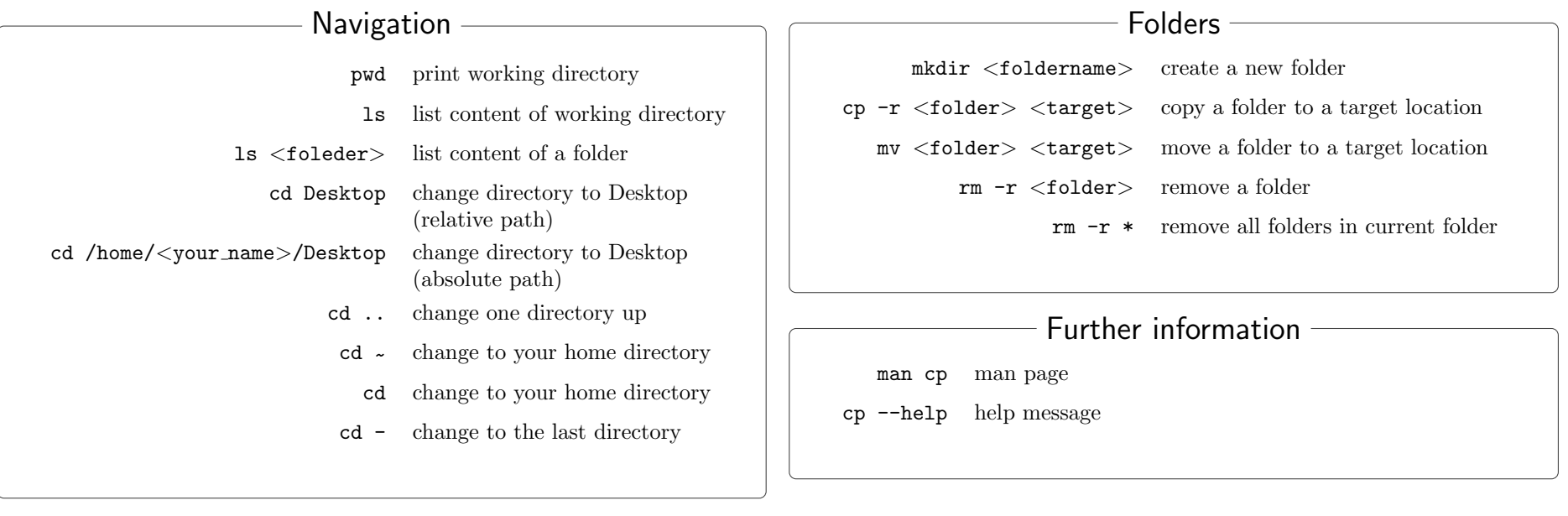

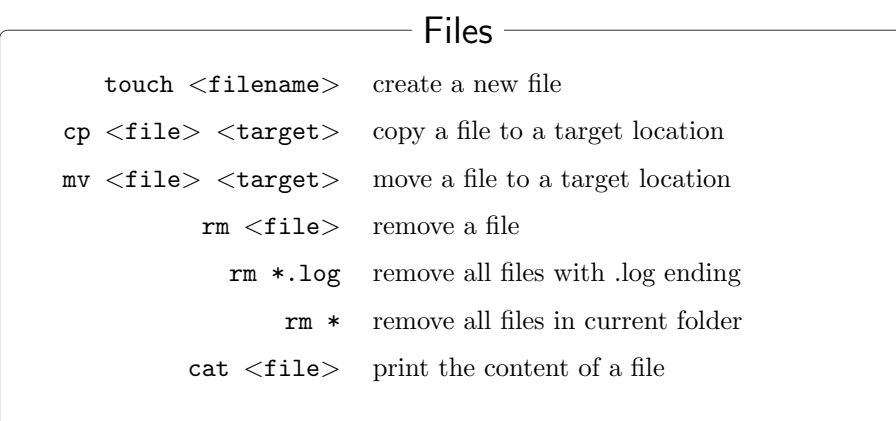

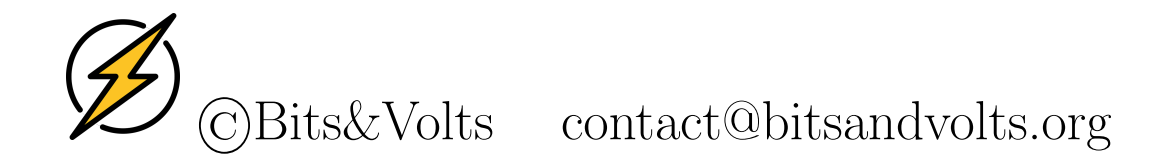